## SAP ABAP table RECPOICOND 09 {Conditions, Item 9}

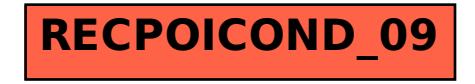